*Two Port Parameters Formulas...* 1/13

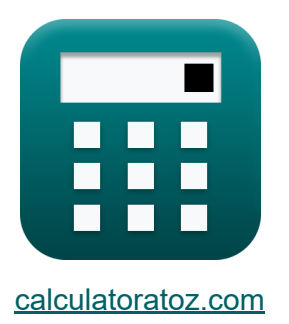

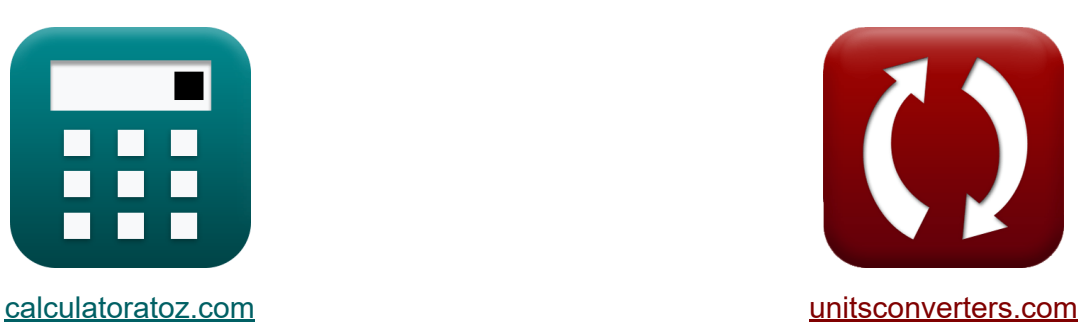

# **Paramètres de deux ports Formules**

[calculatrices](https://www.calculatoratoz.com/fr) ! Exemples! **CONVERGIONS CONVERGIONS** 

Exemples!

Signet **[calculatoratoz.com](https://www.calculatoratoz.com/fr)**, **[unitsconverters.com](https://www.unitsconverters.com/fr)**

Couverture la plus large des calculatrices et croissantes - **30 000+ calculatrices !**

Calculer avec une unité différente pour chaque variable - **Dans la conversion d'unité intégrée !**

La plus large collection de mesures et d'unités - **250+ Mesures !**

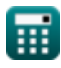

#### N'hésitez pas à PARTAGER ce document avec vos amis !

*[Veuillez laisser vos commentaires ici...](https://docs.google.com/forms/d/e/1FAIpQLSf4b4wDgl-KBPJGChMJCxFlqrHvFdmw4Z8WHDP7MoWEdk8QOw/viewform?usp=pp_url&entry.1491156970=Param%C3%A8tres%20de%20deux%20ports%20Formules)*

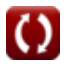

# **Liste de 24 Paramètres de deux ports Formules**

| Paramètres de deux ports C                             |                                  |                         |
|--------------------------------------------------------|----------------------------------|-------------------------|
| 1) Admission de sortie de point d'entrainement (Y22) C |                                  |                         |
| R                                                      | $Y_{22} = \frac{I_2}{V_2}$       | Ourir la calculatrice C |
| ex                                                     | 0.004636U = $\frac{1.02A}{220V}$ |                         |
| 2) Admission de transferet de sortie (Y21) C           |                                  |                         |
| ex                                                     | $Y_{21} = \frac{I_2}{V_1}$       | Ourir la calculatrice C |
| 3) Admission de transferet d'entrée (Y12) C            | Ourir la calculatrice C          |                         |
| A                                                      | $Y_{12} = \frac{I_1}{V_2}$       | Ourir la calculatrice C |
| A                                                      | $Y_{12} = \frac{I_1}{V_2}$       | Ourir la calculatrice C |

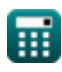

*Two Port Parameters Formulas...* 4/13

#### **4) Admission d'entrée de point de conduite (Y11)**

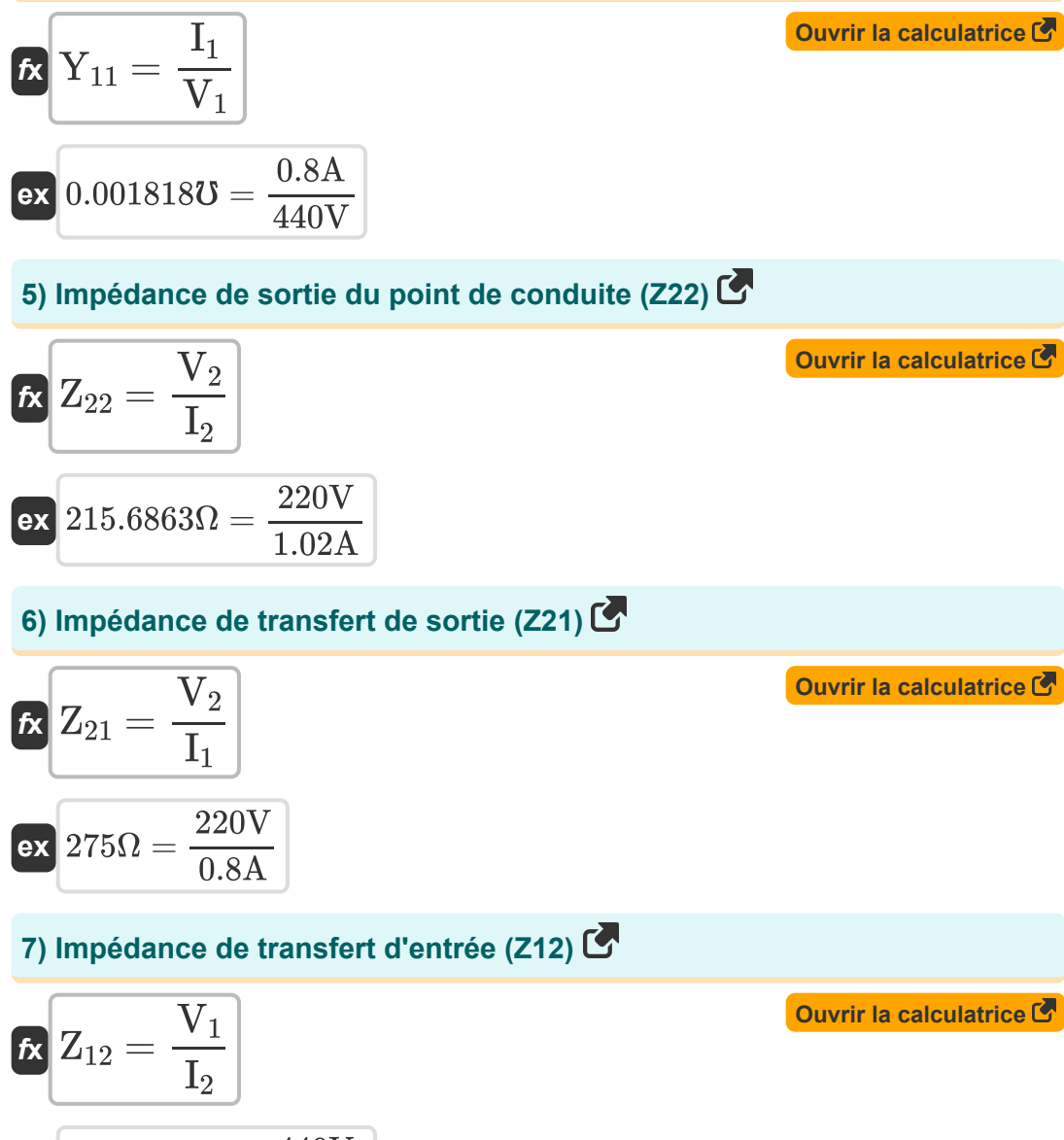

 $\overline{\text{ex}}$  431.3725 $\Omega =$ 440V 1.02A

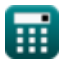

*Two Port Parameters Formulas...* 5/13

#### **8) Impédance d'entrée du point de conduite (Z11)**

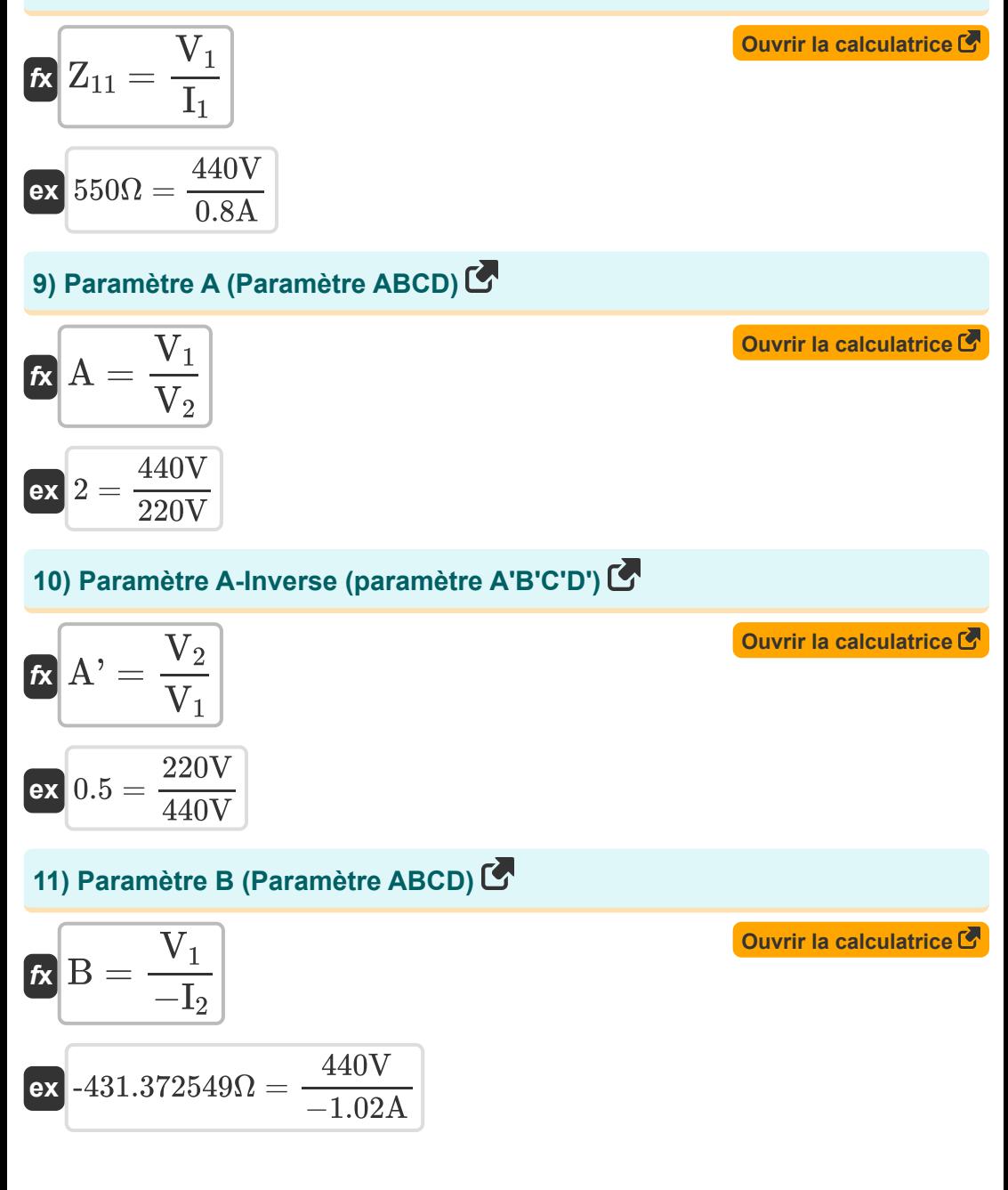

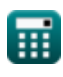

#### **12) Paramètre C (Paramètre ABCD)**

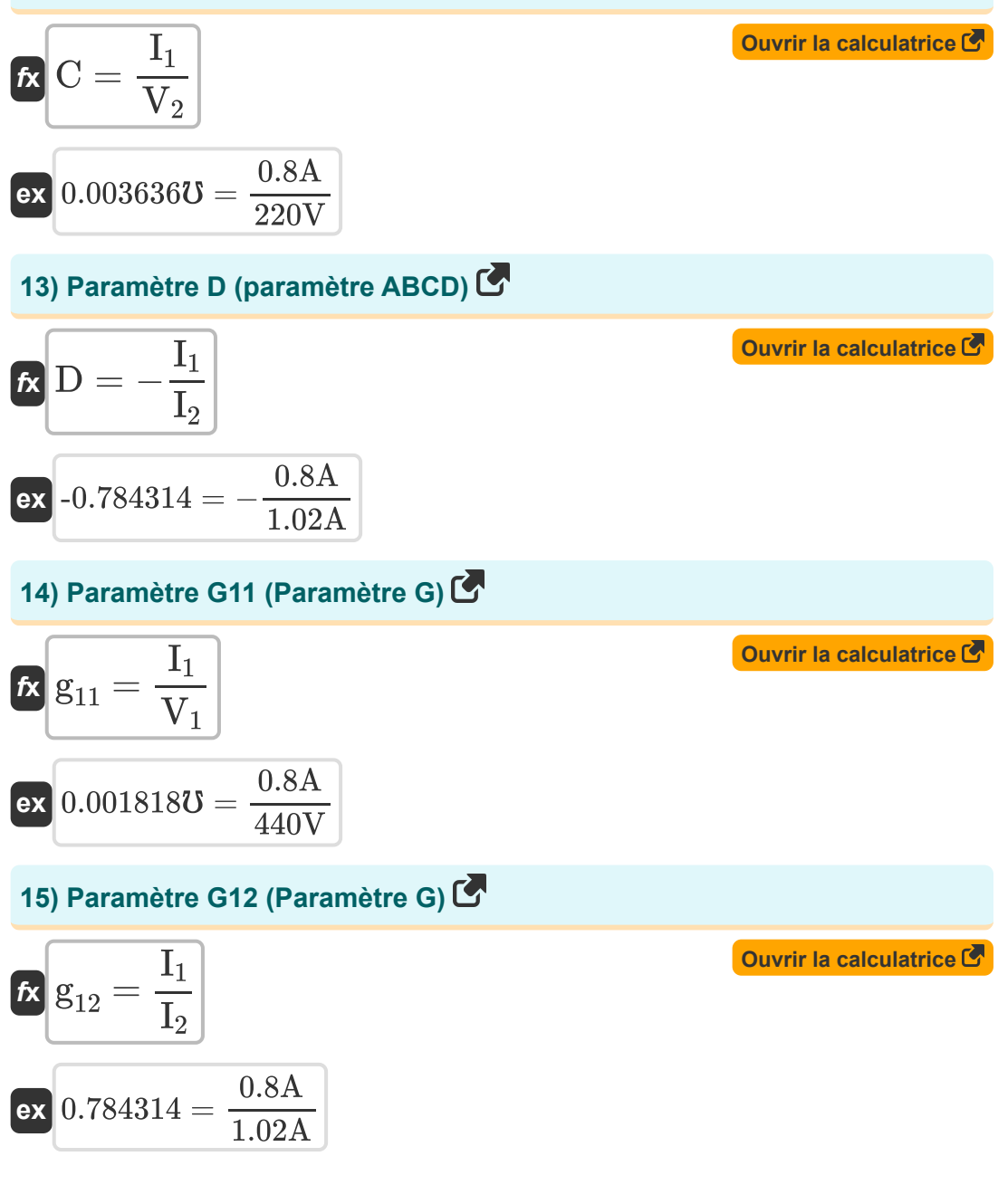

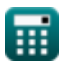

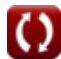

**[Ouvrir la calculatrice](https://www.calculatoratoz.com/fr/g21-parameter-(g-parameter)-calculator/Calc-26675)** 

#### **16) Paramètre G21 (Paramètre G)**

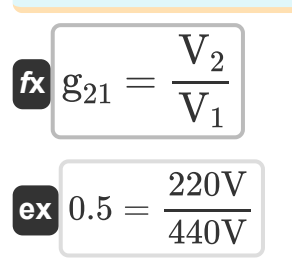

#### **17) Paramètre G22 (paramètre G)**

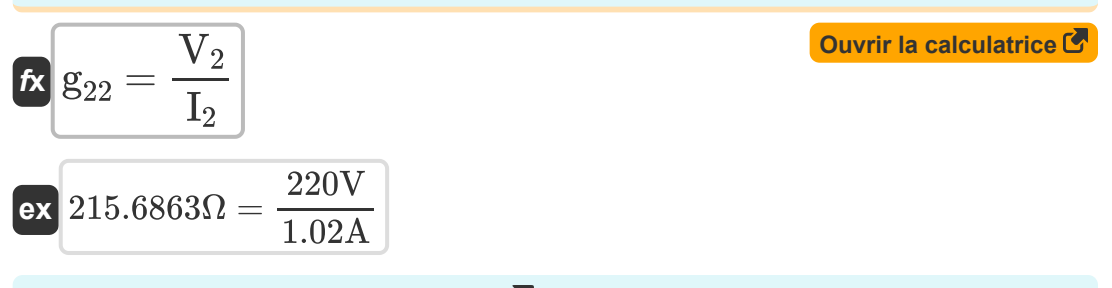

#### **18) Paramètre H11 (Paramètre H)**

$$
\begin{aligned} \mathbf{\hat{r}} \mathbf{h}_{11} &= \frac{\mathbf{V}_1}{\mathbf{I}_1} \\ \mathbf{ex} \, 550\Omega &= \frac{440\text{V}}{0.8\text{A}} \end{aligned}
$$

#### **19) Paramètre H12 (Paramètre H)**

$$
\begin{aligned} \mathbf{f} \mathbf{x} \boxed{\mathbf{h}_{12} = \frac{\text{V}_1}{\text{V}_2}} \\ \mathbf{f} \mathbf{x} \boxed{2 = \frac{440 \text{V}}{220 \text{V}}} \end{aligned}
$$

**[Ouvrir la calculatrice](https://www.calculatoratoz.com/fr/h11-parameter-(h-parameter)-calculator/Calc-26670)** 

**[Ouvrir la calculatrice](https://www.calculatoratoz.com/fr/h12-parameter-(h-parameter)-calculator/Calc-26672)** 

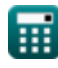

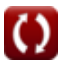

#### **20) Paramètre H21 (Paramètre H)**

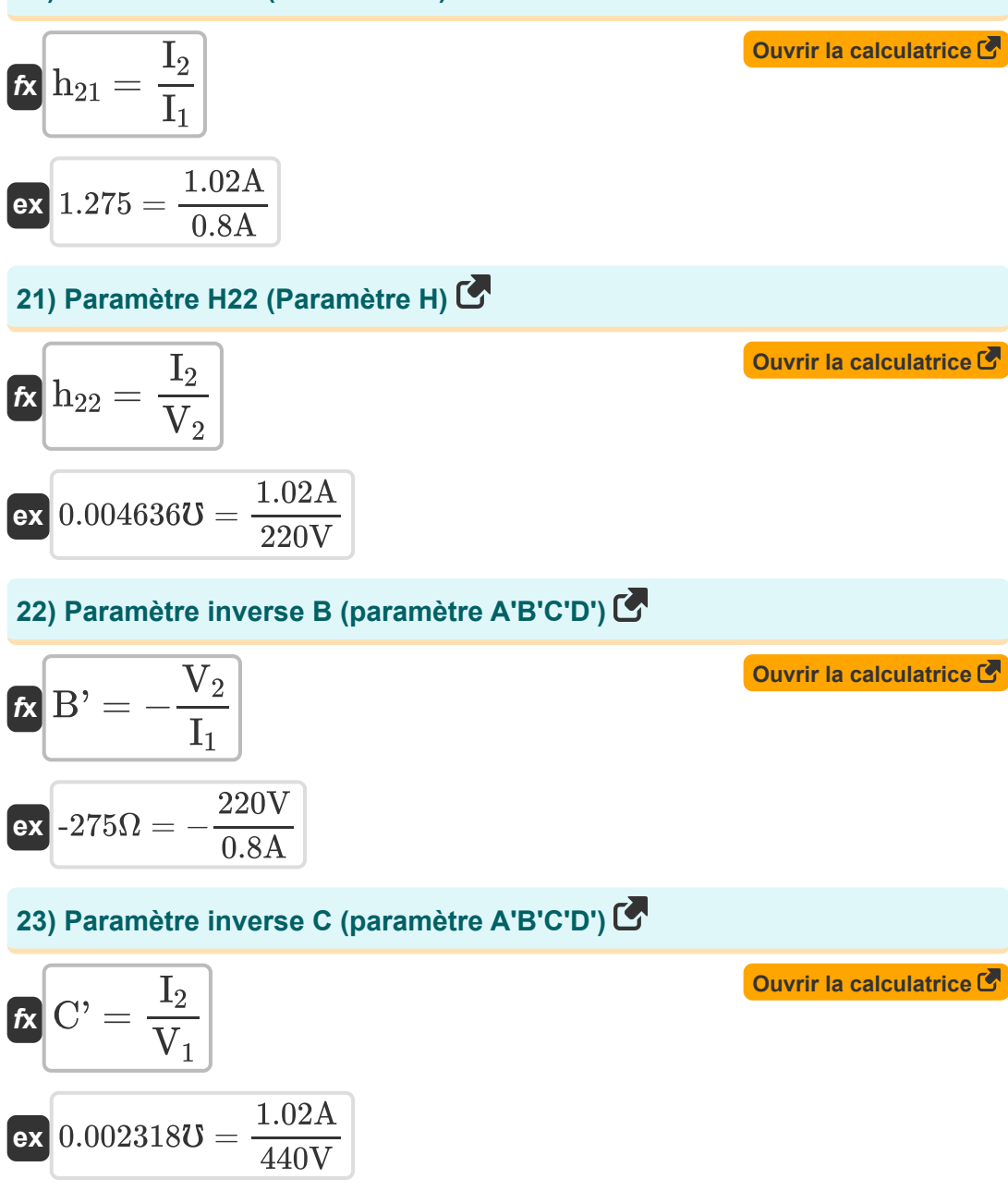

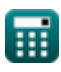

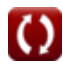

*Two Port Parameters Formulas...* 9/13

#### **24) Paramètre inverse D (paramètre A'B'C'D')**

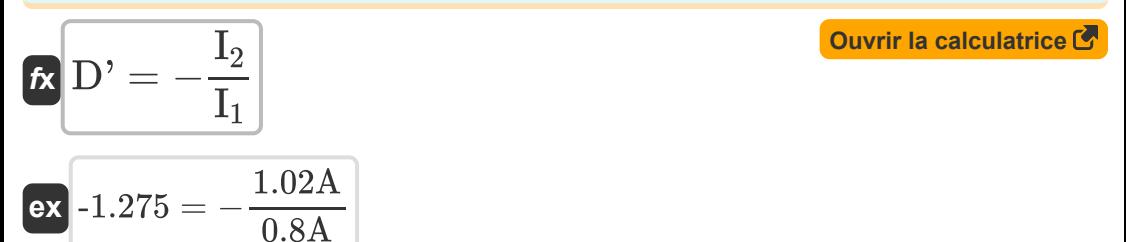

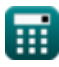

# **Variables utilisées**

- **A** Un paramètre
- **A'** Un paramètre inverse
- **B** Paramètre B *(Ohm)*
- **B'** B Paramètre inverse *(Ohm)*
- **C** Paramètre C *(Mho)*
- **C'** Paramètre inverse C *(Mho)*
- **D** Paramètre D
- **D'** D Paramètre inverse
- **g<sup>11</sup>** Paramètre G11 *(Mho)*
- **g<sup>12</sup>** Paramètre G12
- **g<sup>21</sup>** Paramètre G21
- **g<sup>22</sup>** Paramètre G22 *(Ohm)*
- **h<sup>11</sup>** Paramètre H11 *(Ohm)*
- **h<sup>12</sup>** Paramètre H12
- **h<sup>21</sup>** Paramètre H21
- **h<sup>22</sup>** Paramètre H22 *(Mho)*
- **I<sup>1</sup>** Courant dans le port 1 *(Ampère)*
- **I<sup>2</sup>** Courant dans le port 2 *(Ampère)*
- **V<sup>1</sup>** Port de tension 1 *(Volt)*
- **V<sup>2</sup>** Port de tension 2 *(Volt)*
- **Y<sup>11</sup>** Paramètre Y11 *(Mho)*
- **Y<sup>12</sup>** Paramètre Y12 *(Mho)*

*Two Port Parameters Formulas...* 11/13

- **Y<sup>21</sup>** Paramètre Y21 *(Mho)*
- **Y<sup>22</sup>** Paramètre Y22 *(Mho)*
- **Z<sup>11</sup>** Paramètre Z11 *(Ohm)*
- **Z<sup>12</sup>** Paramètre Z12 *(Ohm)*
- **Z<sup>21</sup>** Paramètre Z21 *(Ohm)*
- **Z<sup>22</sup>** Paramètre Z22 *(Ohm)*

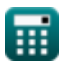

### **Constantes, Fonctions, Mesures utilisées**

- La mesure: **Courant électrique** in Ampère (A) *Courant électrique Conversion d'unité*
- La mesure: **Résistance électrique** in Ohm (Ω) *Résistance électrique Conversion d'unité*
- La mesure: **Conductivité électrique** in Mho (℧) *Conductivité électrique Conversion d'unité*
- La mesure: **Potentiel électrique** in Volt (V) *Potentiel électrique Conversion d'unité*

## **Vérifier d'autres listes de formules**

**Paramètres de deux ports Formules** 

N'hésitez pas à PARTAGER ce document avec vos amis !

### **PDF Disponible en**

[English](https://www.calculatoratoz.com/PDF/Nodes/11179/Two-port-parameters-Formulas_en.PDF) [Spanish](https://www.calculatoratoz.com/PDF/Nodes/11179/Two-port-parameters-Formulas_es.PDF) [French](https://www.calculatoratoz.com/PDF/Nodes/11179/Two-port-parameters-Formulas_fr.PDF) [German](https://www.calculatoratoz.com/PDF/Nodes/11179/Two-port-parameters-Formulas_de.PDF) [Russian](https://www.calculatoratoz.com/PDF/Nodes/11179/Two-port-parameters-Formulas_ru.PDF) [Italian](https://www.calculatoratoz.com/PDF/Nodes/11179/Two-port-parameters-Formulas_it.PDF) [Portuguese](https://www.calculatoratoz.com/PDF/Nodes/11179/Two-port-parameters-Formulas_pt.PDF) [Polish](https://www.calculatoratoz.com/PDF/Nodes/11179/Two-port-parameters-Formulas_pl.PDF) [Dutch](https://www.calculatoratoz.com/PDF/Nodes/11179/Two-port-parameters-Formulas_nl.PDF)

*12/17/2023 | 12:35:29 PM UTC [Veuillez laisser vos commentaires ici...](https://docs.google.com/forms/d/e/1FAIpQLSf4b4wDgl-KBPJGChMJCxFlqrHvFdmw4Z8WHDP7MoWEdk8QOw/viewform?usp=pp_url&entry.1491156970=Param%C3%A8tres%20de%20deux%20ports%20Formules)*

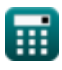

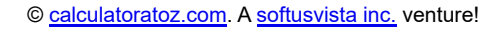

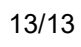